Language Support for Dynamic Allocation

These days dynamic allocation is common in languages

Language Support for Dynamic Allocation

These days dynamic allocation is common in languages

• Implicit memory management, e.g., Java. Where the language controls the creation and deletion of objects bigobject x; // memory is allocated for x  $x = foo()$ ; // that memory is now inaccessible

Language Support for Dynamic Allocation

These days dynamic allocation is common in languages

• Implicit memory management, e.g., Java. Where the language controls the creation and deletion of objects

bigobject x; // memory is allocated for x  $x = foo()$ ; // that memory is now inaccessible

• Explicit memory management, e.g., C. Where the programmer controls the creation and deletion of objects (malloc and free)

Language Support for Dynamic Allocation

These days dynamic allocation is common in languages

• Implicit memory management, e.g., Java. Where the language controls the creation and deletion of objects

bigobject x; // memory is allocated for x  $x = foo()$ ; // that memory is now inaccessible

• Explicit memory management, e.g., C. Where the programmer controls the creation and deletion of objects (malloc and free)

And several other approaches!

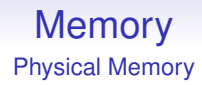

#### **Dynamic Partitioning**

So we need to to be dynamic: create and allocate a partition as needed

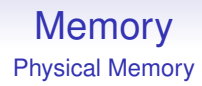

#### **Dynamic Partitioning**

So we need to to be dynamic: create and allocate a partition as needed

A lot more complicated to implement, but this allows the process (i.e., the job submission) to say how big a partition it needs and the OS allocates just that

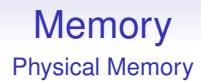

We can allocate sequentially, moving up memory

We can allocate sequentially, moving up memory

kernel prog and data 3 13

We can allocate sequentially, moving up memory

kernel prog and data 3 7 6

We can allocate sequentially, moving up memory

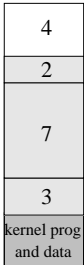

The problem is when a process ends and we get memory back: it creates holes

The problem is when a process ends and we get memory back: it creates holes

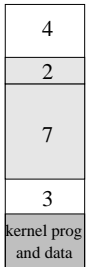

The problem is when a process ends and we get memory back: it creates holes

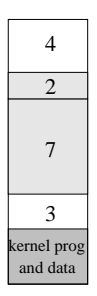

We have space enough to run a process of size 5, but nowhere to put it

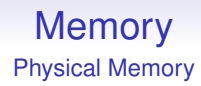

This is a general problem, called *fragmentation* and is very difficult to solve effectively

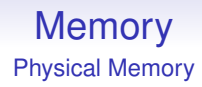

This is a general problem, called *fragmentation* and is very difficult to solve effectively

The more processes come and go, the worse the fragmentation gets

We need to keep a list of free blocks so we can track free space: a *freelist*

We need to keep a list of free blocks so we can track free space: a *freelist*

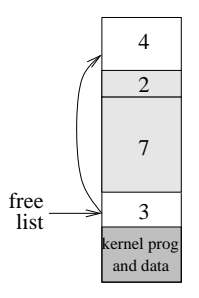

When a block is freed, put it in the freelist. It helps to keep the freelist sorted in address order:

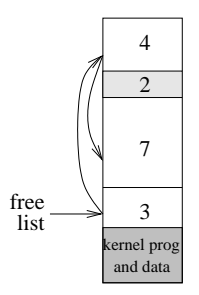

When a block is freed, put it in the freelist. It helps to keep the freelist sorted in address order:

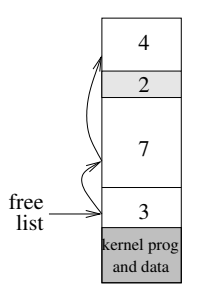

Slightly more clever is to *coalesce* physically adjacent blocks

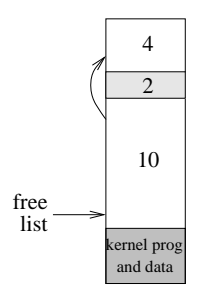

Physical Memory

When we want some space, we search the freelist

Physical Memory

When we want some space, we search the freelist

We don't want to waste space, so after choosing a big enough block we slice off the chunk we need and return the unused part to the freelist

Physical Memory

When we want some space, we search the freelist

We don't want to waste space, so after choosing a big enough block we slice off the chunk we need and return the unused part to the freelist

But there might be several blocks on the freelist that we could use: which one to choose?

Physical Memory

When we want some space, we search the freelist

We don't want to waste space, so after choosing a big enough block we slice off the chunk we need and return the unused part to the freelist

But there might be several blocks on the freelist that we could use: which one to choose?

Strategies for choosing blocks include:

Physical Memory

When we want some space, we search the freelist

We don't want to waste space, so after choosing a big enough block we slice off the chunk we need and return the unused part to the freelist

But there might be several blocks on the freelist that we could use: which one to choose?

Strategies for choosing blocks include:

• Best Fit. Find the *smallest* available big enough hole. Slow as we always have to search the entire freelist and results in lots of small fragments that are effectively useless as they are too small to be allocated

• First Fit. Use the *first* available big enough hole. Initially faster than Best Fit and tends to leave larger and more useful fragments. But fragments tend to be created near the front of the freelist, so we have to search further and further each time

- First Fit. Use the *first* available big enough hole. Initially faster than Best Fit and tends to leave larger and more useful fragments. But fragments tend to be created near the front of the freelist, so we have to search further and further each time
- Worst Fit. Find the *biggest* available big enough hole. Strangely this works out better than you think. Slicing chunks off bigger blocks tends to leave larger fragments that are more likely to be useful. Marginally faster than Best Fit as we have larger and therefore fewer blocks in the freelist to search through

• Next Fit. Continue looking from where we last allocated and take the next available big enough hole. Fast, and improves on First Fit by spreading small fragments across memory

- Next Fit. Continue looking from where we last allocated and take the next available big enough hole. Fast, and improves on First Fit by spreading small fragments across memory
- And many others

- Next Fit. Continue looking from where we last allocated and take the next available big enough hole. Fast, and improves on First Fit by spreading small fragments across memory
- And many others

There are plenty of other memory management systems (e.g., Buddy memory allocation; Slab allocation; etc.) targeting the fragmentation problem

- Next Fit. Continue looking from where we last allocated and take the next available big enough hole. Fast, and improves on First Fit by spreading small fragments across memory
- And many others

There are plenty of other memory management systems (e.g., Buddy memory allocation; Slab allocation; etc.) targeting the fragmentation problem

Allocation is **still a problem** in current machines where certain kinds of hardware need large contiguous chunks of physical memory, e.g., GPUs

Note that fragments are created in two ways:

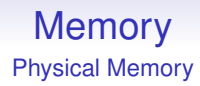

Note that fragments are created in two ways:

• when carved off a bigger block in the allocation

Note that fragments are created in two ways:

- when carved off a bigger block in the allocation
- when returned at process exit

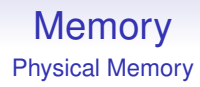

Note that fragments are created in two ways:

- when carved off a bigger block in the allocation
- when returned at process exit

The second generally gives us larger fragments, but both need to be addressed

If we can't find a big enough free space, we can consider *compaction* of memory using a technique called *garbage collection*

If we can't find a big enough free space, we can consider *compaction* of memory using a technique called *garbage collection*

The OS stops all running processes (i.e., stops scheduling processes); shifts their code and data around to close up the gaps; then lets the processes continue (i.e., starts scheduling again)

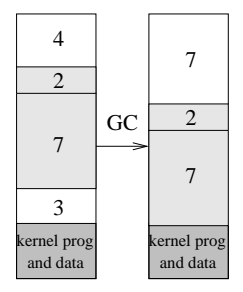

GC is not often used in general-purpose OSs

• it is a very expensive operation to move all these blocks around

- it is a very expensive operation to move all these blocks around
- this takes a lot of time away from running of processes

- it is a very expensive operation to move all these blocks around
- this takes a lot of time away from running of processes
- the pause while things are moved is bad for interactive and real-time behaviour

- it is a very expensive operation to move all these blocks around
- this takes a lot of time away from running of processes
- the pause while things are moved is bad for interactive and real-time behaviour
- the erratic nature of when GCs are needed leads to unpredictable behaviour from the OS

- it is a very expensive operation to move all these blocks around
- this takes a lot of time away from running of processes
- the pause while things are moved is bad for interactive and real-time behaviour
- the erratic nature of when GCs are needed leads to unpredictable behaviour from the OS
- given the right kind of hardware support, better solutions completely avoiding the need for GC are possible

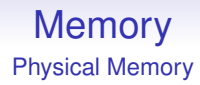

GC *is* successfully used in user languages, e.g., Lisp, Java

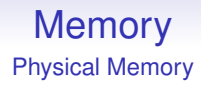

GC *is* successfully used in user languages, e.g., Lisp, Java

There are ways of implementing GC to avoid the stop-and-copy (ephemeral GC), or mitigating the overhead (generational GC) but even so it is not popular for OSs

Physical Memory

Notice that all these rely on *relocatable* processes, namely ones that don't refer to specific locations in memory

Physical Memory

Notice that all these rely on *relocatable* processes, namely ones that don't refer to specific locations in memory

Note that the code in a process now can't use an absolute "jump to memory location 42", but must use a relative "jump by *n* bytes"

Physical Memory

Notice that all these rely on *relocatable* processes, namely ones that don't refer to specific locations in memory

Note that the code in a process now can't use an absolute "jump to memory location 42", but must use a relative "jump by *n* bytes"

And similarly for referencing data in memory

Physical Memory

Notice that all these rely on *relocatable* processes, namely ones that don't refer to specific locations in memory

Note that the code in a process now can't use an absolute "jump to memory location 42", but must use a relative "jump by *n* bytes"

And similarly for referencing data in memory

Unless we know in advance where our process is going to be placed in memory, we cannot have code that has fixed absolute addresses in it

Physical Memory

Notice that all these rely on *relocatable* processes, namely ones that don't refer to specific locations in memory

Note that the code in a process now can't use an absolute "jump to memory location 42", but must use a relative "jump by *n* bytes"

And similarly for referencing data in memory

Unless we know in advance where our process is going to be placed in memory, we cannot have code that has fixed absolute addresses in it

These issues develop when we move to *virtual* memory later, but in general code should not assume it lives in a given place in memory